#### <span id="page-0-0"></span>**Almindelige telefonopgaver**

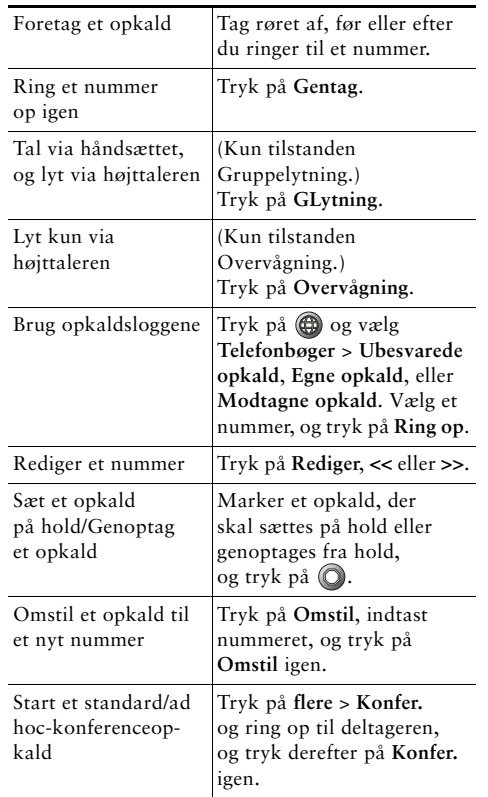

#### ahah **CISCO**

Cisco, Cisco Systems, the Cisco logo, and the Cisco Systems logo are registered trademarks or trademarks of Cisco Systems, Inc. and/or its affiliates in the United States and certain other countries. All other trademarks mentioned in this document or Website are the property of their respective owners. The use of the word partner does not imply a partnership relationship between Cisco and any other company. (0910R)

© 2010 Cisco Systems, Inc. All rights reserved.

# $\frac{1}{2}$ **CISCO**

#### **INTRODUKTIONSKORT**

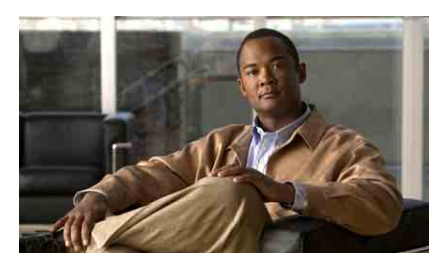

**Cisco Unified IP Phone 7906G og 7911G Telefonvejledning til Cisco Unified Communications Manager 8.0**

[Almindelige telefonopgaver](#page-0-0) [Definitioner på programtaster](#page-0-1) [Telefonskærmikoner](#page-1-0) [Tastikoner](#page-1-1)

## <span id="page-0-1"></span>**Definitioner på programtaster**

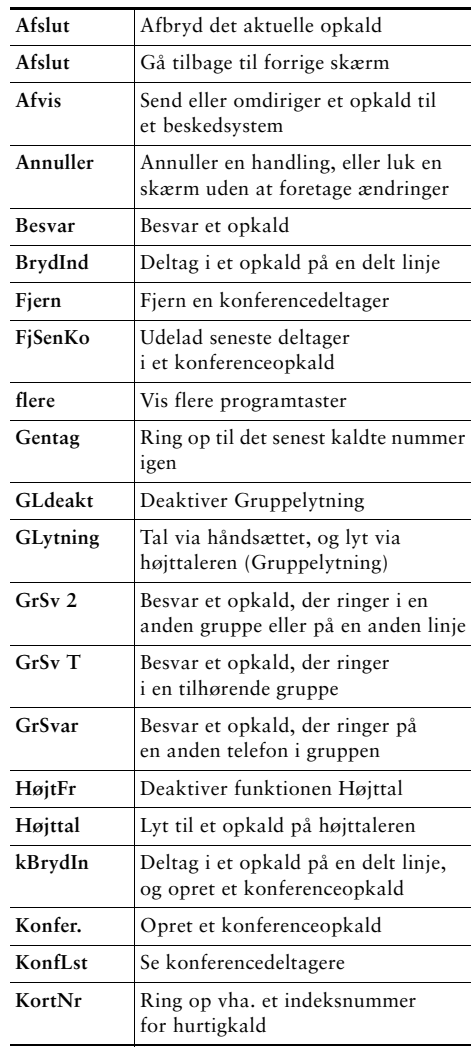

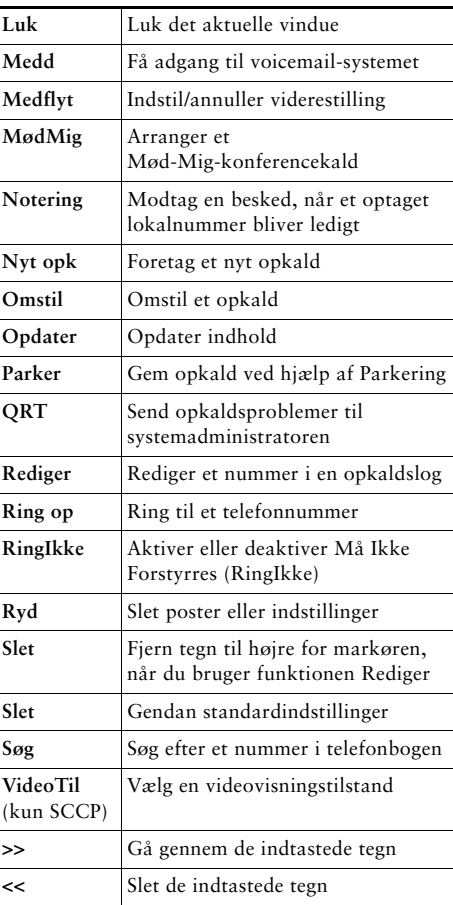

## <span id="page-1-0"></span>**Telefonskærmikoner**

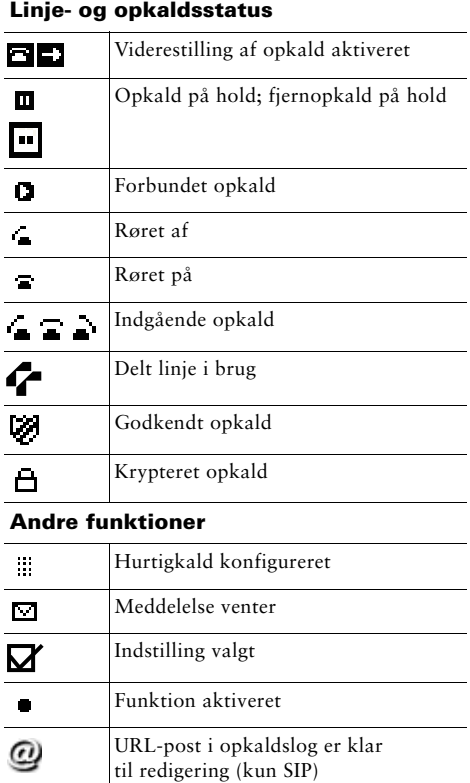

#### **Lyd- eller video-tilstand**

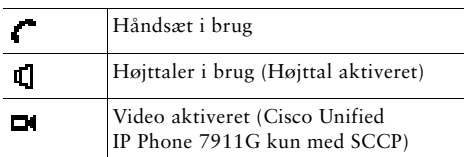

## <span id="page-1-1"></span>**Tastikoner**

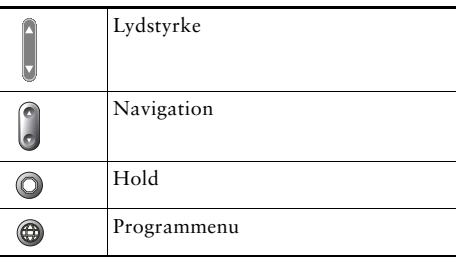